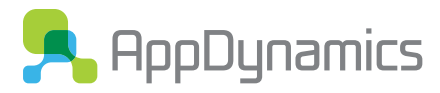

# **Datasheet**

# The Power of AppDynamics End User Monitoring

In today's world, applications ARE the business. Understanding the performance and stability of these applications is critical to protecting your revenue and your reputation. Monitoring the applications on the server side is a good start, but it's not the complete picture. You need to measure application performance starting with the end user, no matter where he or she may be.

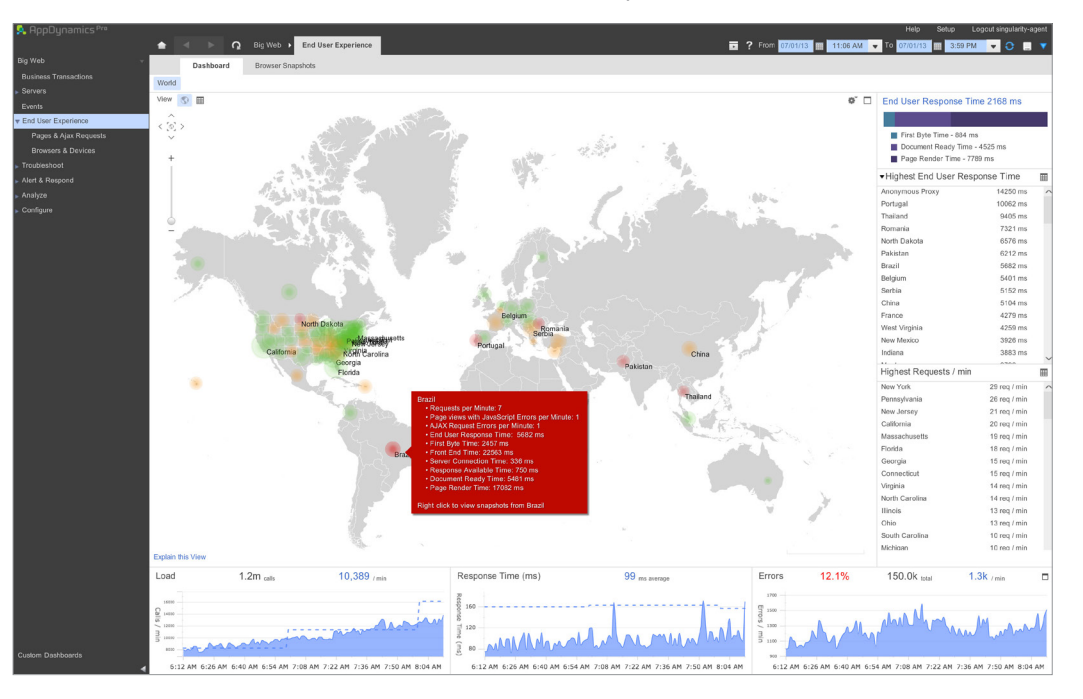

With AppDynamics End User Monitoring you will see exactly how your end users experience your application starting at the first byte time. AppDynamics EUM offers AppDynamics Pro customers the ability to understand application performance at the browser level with granular browser response time snapshots broken down by device, geographic region, browser type and more. In addition, customers can drill down from a browser snapshot to the corresponding call stack trace in the application server, giving you complete visibility from the browser to the application server to the database.

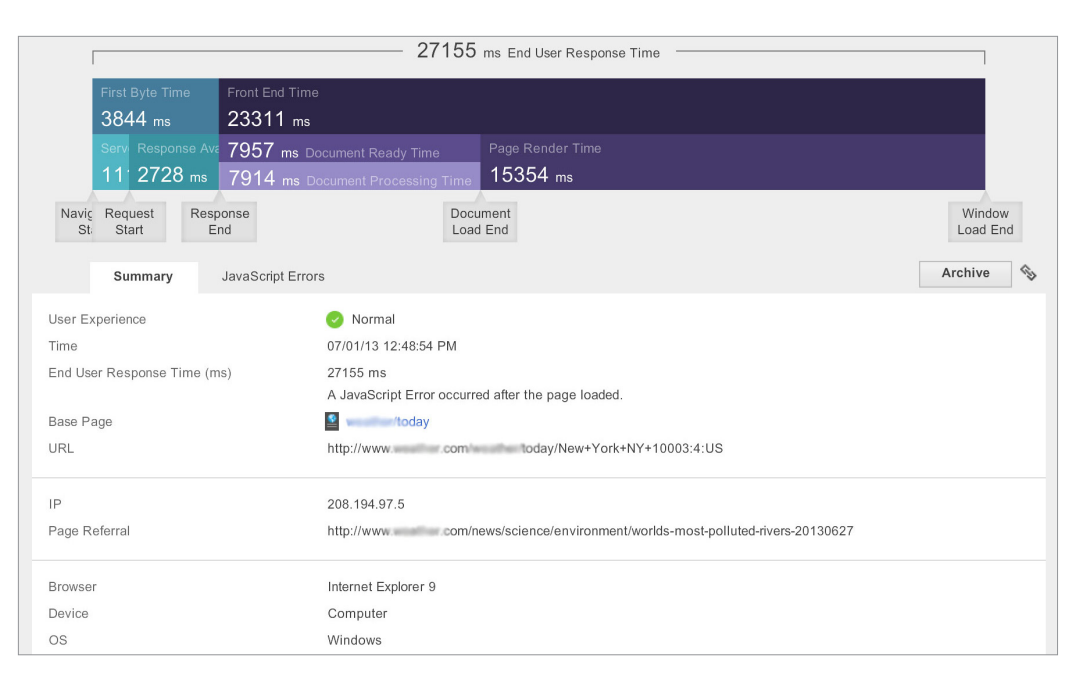

## **Key Benefits**

- Trace a transaction from the browser to the backend database
- Monitor end user experience by geographic region, device and browser type
- Get visibility into transactions, pages, AJAX requests and iFrames
- See all JavaScript errors down to the line of code level

### **Why AppDynamics?**

- Designed for extreme scalability – up to billions of devices and user sessions
- Easy to install and use
- • Fully integrated APM solution with visibility into browser, app server and database

## Supported Environments

### **Supported Run-Time Environments**

- Java 1.5 and above (both 32-bit and 64-bit)
- Microsoft .NET CLR 2.0 and above (both 32-bit and 64-bit)
- • PHP 5.3, 5.4

#### **Java**

- • Apache Axis
- • Apache CXF
- • Apache Tomcat
- • Applets
- • AWT/Swing/RCP • BlazeDS
- • Cassandra with Thrift Framework
- • ColdFusion
- • EJB
- • GlassFish
- • Hibernate
- • JBoss
- • JMX Message Listeners • JSF
- • OC4J (Oracle Application Server)
- • Oracle
- • Oracle Coherence
- • OSGi Infrastructure (Felix, Equinox,
	- Apache Sling)
- • Resin
- 
- • Solr
- 
- 
- Tapestry Tomcat
- 
- 
- 
- • XFire
- **.NET**
- • ADO.NET
- • ASP.NET
- • Microsoft IIS
- • Microsoft Windows Services and
- Console (.NET Standalone)
- • WCF • SharePoint
- • Windows Azure

## **PHP**

- • AApache
- • Drupal
- HTTP (PHP Web)
- • Symfony
- 
- • Zend
	-
- 
- - PostgreSQL
	- SQL Server
	-

# See everything

With AppDynamics you'll get visibility into the performance of pages, AJAX requests and iFrames, and you can see how performance varies by geographic region, device and browser type. In addition, you'll get a highly granular browser response time breakdown (using the Navigation Timing API) for each snapshot, allowing you to see exactly how much time is spent in the network and in rendering the page. And if that's not enough, you'll see all JavaScript errors occurring at the end user's browser down to the line number.

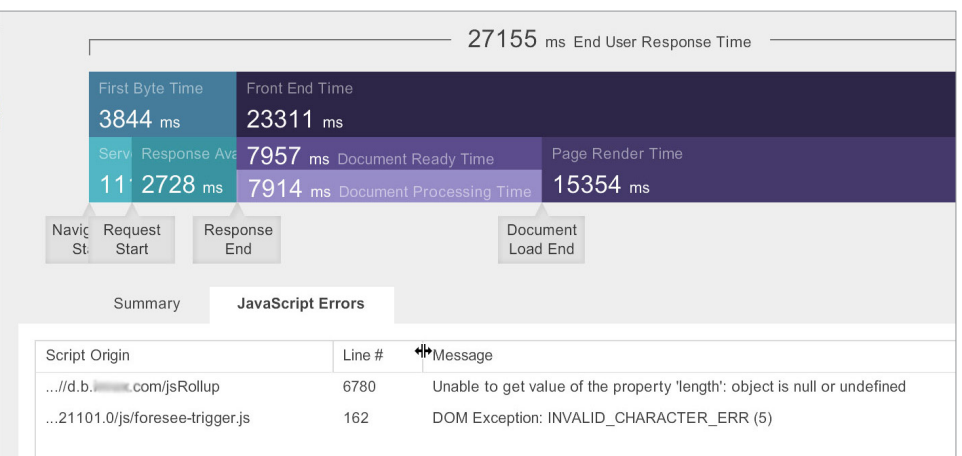

## Easy to install and use

Installing AppDynamics End User Monitoring is easy – all you have to do is add a few lines of JavaScript to the web pages you want to monitor. We'll even auto-inject this JavaScript on certain platforms.

## Highly scalable

With its elastic public cloud architecture, AppDynamics EUM is designed to support billions of devices and user sessions per day, making it a perfect fit for enterprise web applications.

# Try it for FREE - AppDynamics.com

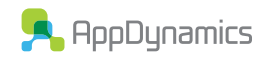

303 Second Street, Suite 450 North Tower San Francisco, CA 94107

- • Servlets • Spring Beans
- • Struts
- • Struts Action
- 
- • WebLogic
- • webMethods
- • WebSphere
- • Wicket
- 
- Web server running php-fpm
- • WordPress
	-
- IBM DB<sub>2</sub> • MySQL • Oracle

**Messaging** • Active MO • Fiorano MQ • IBM MQ Series • IBM WAS Embedded JMS

• JBoss MQ • Open MQ • Oracle QA-JMS • Progress Sonic MQ • Rabbit MQ • Rabbit MQ Spring client

• Tibco RV

• WebLogic Embedded JMS **Supported Run-Time Environments**

- 
- 
- • Sybase ASE